## NoMachine klavye kısayolları

## Genel (Windows)

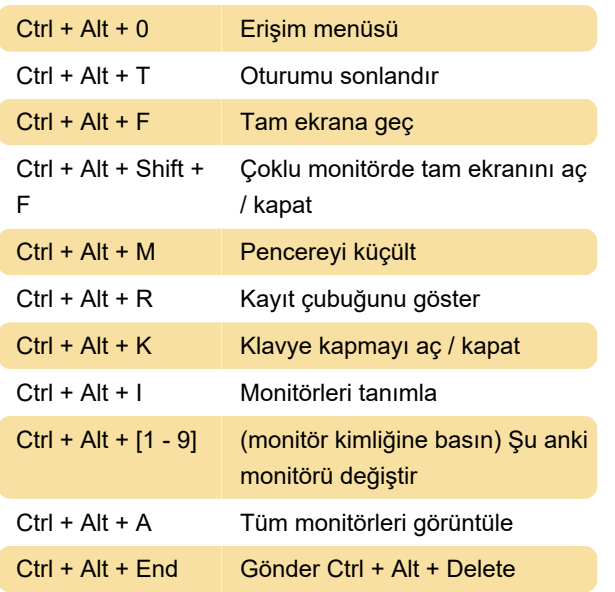

Control + Option + Tüm monitörleri görüntüleyin A

Son değişiklik: 9.08.2020 09:40:22

Daha fazla bilgi için: [defkey.com/tr/nomachine](https://defkey.com/tr/nomachine-klavye-kisayollari)[klavye-kisayollari](https://defkey.com/tr/nomachine-klavye-kisayollari)

[Bu PDF'yi özelleştir...](https://defkey.com/tr/nomachine-klavye-kisayollari?pdfOptions=true)

## Web oturumları (Windows)

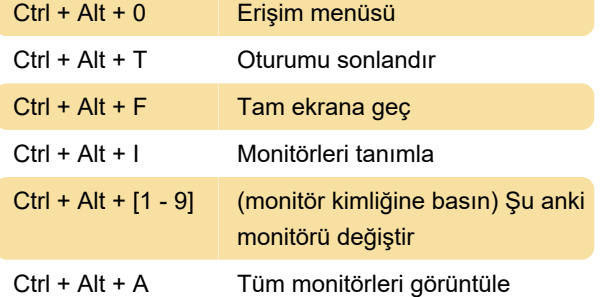

## Genel (Mac)

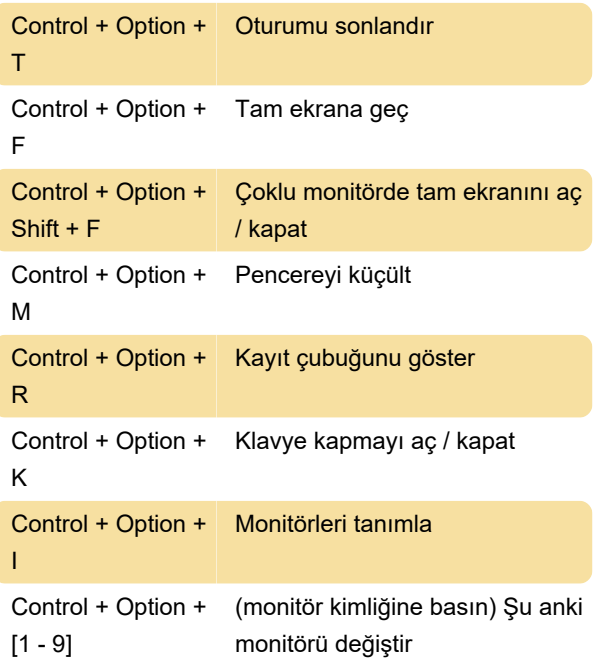